# Load Magic for More Fluid Activities

Sarah M Brown University of California, Berkeley

#### **Objetives**

#### Learning:

- Reduce typing in short-format workshop to advance to an interesting result in short time
- Focus learners on the content of exercises, reduce syntax burden and context switching

#### Lesson Development and Workshop Preparation:

- Eliminate > > notation of exercises, simplify management
- Facilitate last minute updates, but still provide learners .zip download

## Jupyter Magics

# Jupyter Notebooks include a number of built in cell based (%%) and line based (%). magic functions

- %%bash
- %pycat
- %load
- %%writefile

  More on Magics: drsmb.cojupmagic
- For load magic:
- file extension is implicit
- can use absolute, relative, or url as path
- loads a file for editing and comments the magic

## Load Magic Detail

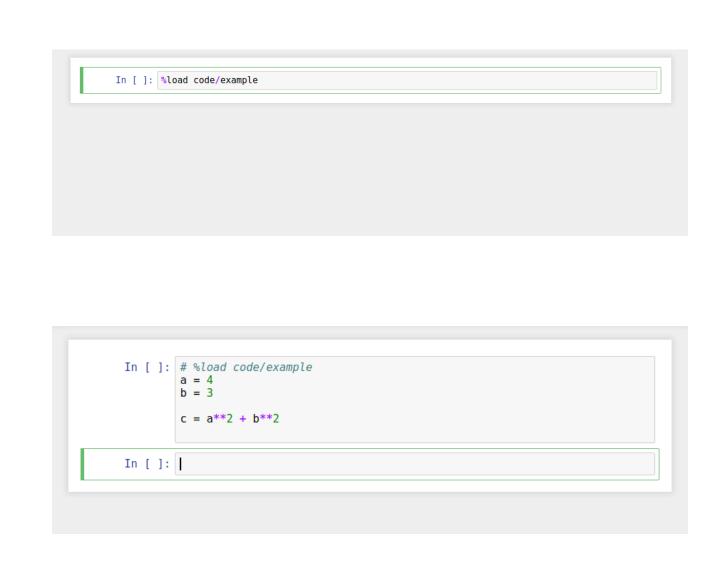

Fig. 2: Before & after load magic

# Magic in a Workshop

- 1. Prepare Learner Repo like 3
- 2. Distribute .zip download from github (shortened)
- 3. Teach as usual
- 4. Introduce load magic as notebook feature
- 5. Students get exercise as editable text in notebook

### Git Workflow for Materials Repo

#### Git Branches for various stages:

- master: all content
- workshop: hide instructor content for learner download
- day2: add instructor files from part 1, hide all previous
- postworkshop: add all instructor files postworkshop readme

Example workflow notebook: drsmb.co/loadmagicgit

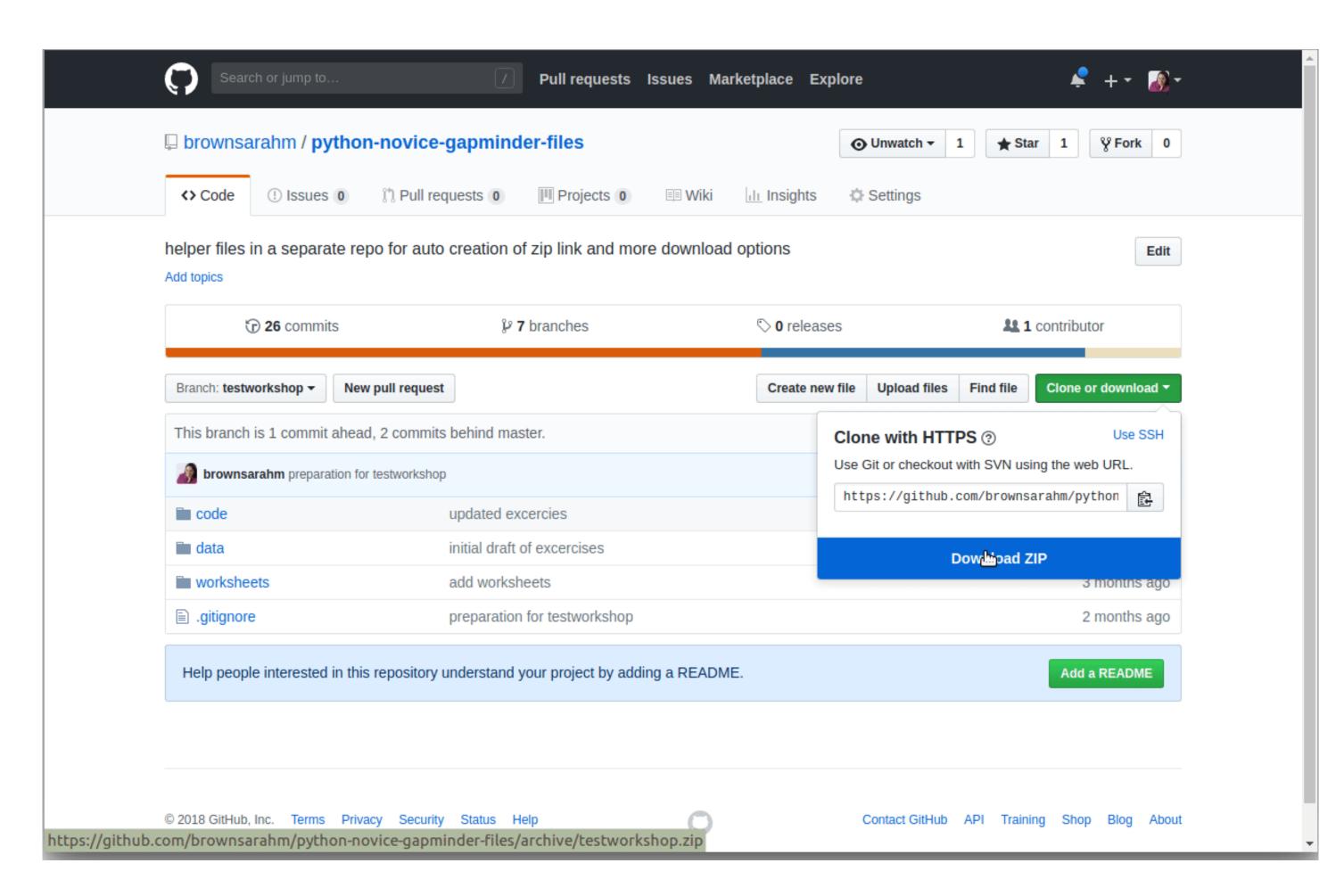

Fig. 3: Github allows providing a link directly to the .zip of a repo. Shorten this (or provide via etherpad) to give students downloads without needing to use git.

# Changes to Lesson Organization

To facilitate this teaching method, we can modify how exercises are included in lessons. Example lesson, partially converted: drsmb.co/magiclesson

- 1. Add collection to \_config.yaml
- 2. Move exercise content to a Jekyll collection (eg /\_exercises/) with one .md file per exercise
- 3. Add solution as a YAML field of markdown file
- 4. Incorporate exercises rendered HTML with liquid
- 5. Add a script to /bin/ that creates <lesson-name>-files repo
- 6. Instructors customize -files

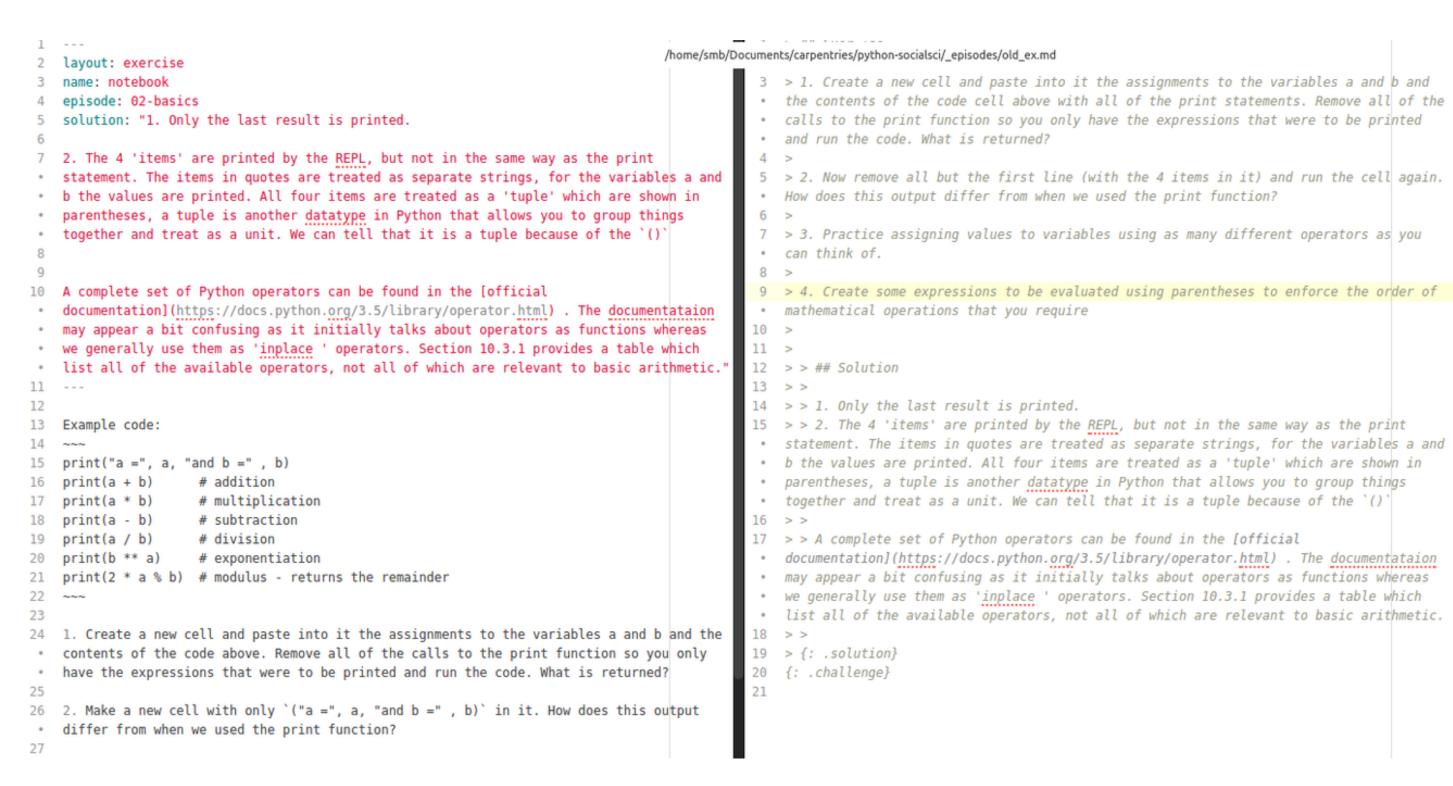

Fig. 4: Example of an exercise in proposed and existing formats

Fig. 6: Formatting for Exercises, in \_layouts/exercise.html

## Lesson Development Benefits to Reorganization

This reorganization will not change the HTML rendering of lessons (See drsmb.co/magicrendered), but it can simplify and create opportunity in lesson development.

- No more double >
- Free staging place for tentative exercises in lesson repos, without rendering in html
- Adds opportunity for more info via YAML (eg: hints, instructor tips, extra challenges)
- Enables exercise only HTML rendering per exercise, episode, or lesson

#### Points for Discussion

- 1. Would these style changes help for R lessons?
- 2. What widgets and features would be helpful in instructor tools?
- 3. Would extra YAML on exercises improve teaching? eg: hints?

# Next Steps

- 1. Incorporate feedback from discussion
- 2. Complete more parser and instructor tools
- 3. Apply changes as necessary to styles repo and submit as PR
- 4. If accepted, then community can change lessons over gradually or quickly